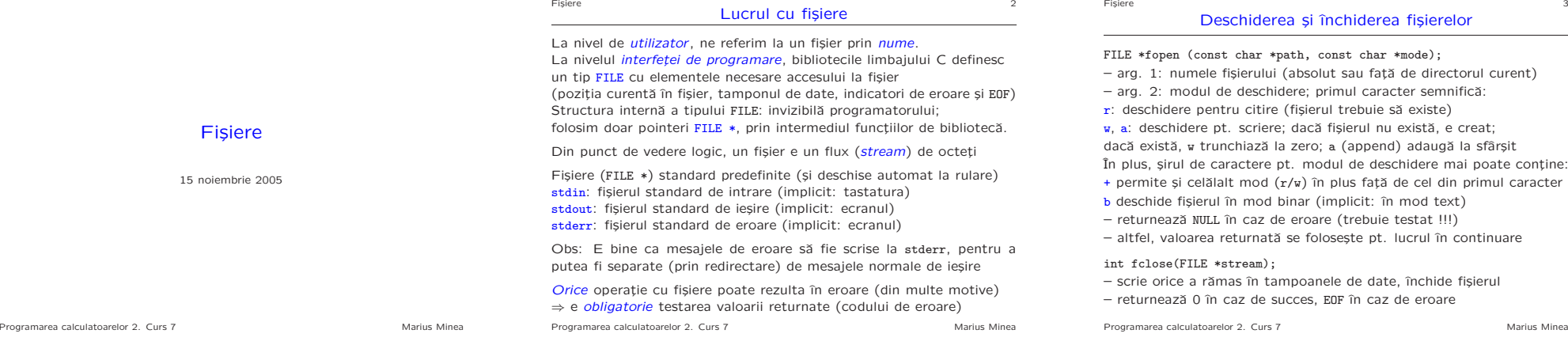

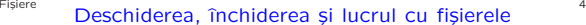

Secvența tipică de lucru cu un fișier (ex. pt. citire) FILE \*fp; char \*name = "f.txt"; /\* sau din argv[], sau solicitat \*/ if  $(|(fp = fopen(name, "r"))) { / * tratează eroarea */ }$ else { /\* lucrează cu fișierul \*/ } if (fclose(fp)) /\* eroare la închidere \*/;

La intrarea-iesirea în mod text se pot petrece diverse conversii în functie de implementare (de exemplu traducere  $\ln \ln \left( \ln \ln \right)$  DOS) Datele citite corespund celor scrise doar dacă: toate caracterele sunt tipăribile, \t sau \n; \n nu e precedat de spații; ultimul caracter e \n ⇒ pentru *orice alte situații*, deschideți fișierele în mod binar (asigură corespondența exactă între conținutul scris și citit)

Citirea și scrierea într-un fișier folosesc același indicator de poziție  $\Rightarrow$ Pentru un fișier deschis în mod dual (cu +), nu se va citi direct după scriere fără a goli tampoanele (fflush) sau a repozitiona indicatorul; nu se scrie direct după citire fără repozitionarea indicatorului sau EOF Programarea calculatoarelor 2. Curs 7 Marius Minea

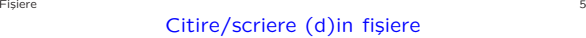

Cu functii echivalente celor folosite până acum:

int fputc(int c, FILE \*stream); /\* scrie caracter în fişier \*/ int fgetc(FILE \*stream);  $\frac{1}{2}$  /\* citeste caracter din fisier \*/ /\* getc, putc: la fel ca și fgetc, fputc, dar sunt macrouri \*/ int ungetc(int c, FILE \*stream); /\* pune caracterul c înapoi \*/

int fscanf (FILE \*stream, const char \*format, ...); int fprintf(FILE \*stream, const char \*format, ...);

int fputs(const char \*s, FILE \*stream); /\* scrie un sir \*/ int puts(const char \*s); /\* scrie șirul și apoi \n la ieșire \*/ char \*fgets(char \*s, int size, FILE \*stream);

– cite¸ste <sup>p</sup>ˆanˇa la (inclusiv) linie nouˇa, sau max. size - <sup>1</sup> caractere, adaugă '\0' la sfârșit ⇒ citirea sigură a unei linii, fără depășire

# NU FOLOSIȚI niciodată funcția gets(), nu e protejată la depăsire!

Programarea calculatoarelor 2. Curs 7 Marius Minea

```
<sup>Fişiere</sup> 6 6 Exemplu: afişarea unor fişiere
#include <stdio.h>
void cat(FILE *fi)
{ int c; while ((c = fgetc(fi)) := EOF) putchar(c); }
int main(int argc, char *argv[]) {
  FILE *fp;
  if (argc == 1) cat(stdin); /* citeste de la intrare */
  else while (-\text{argc} > 0) { /* pt. fiecare argument */
   if (\text{!}(fp = fopen(*+4argy, "r")))fprintf(stderr, "can't open %s", *argv);
   else { cat(fp); fclose(fp); }
  }
  return 0;
}
Programarea calculatoarelor 2. Curs 7 Marius Minea
```
Fisiere 1986 – 1986 et al. 2006 et al. 2006 et al. 2006 et al. 2006 et al. 2006 et al. 2006 et al. 2006 et al.

#### Functii de eroare

# void clearerr(FILE \*stream);

resetează indicatorii de sfârșit de fișier și eroare pentru fișierul dat

int feof(FILE \*stream); /\* != 0: ajuns la sfârșit de fișier \*/ int ferror(FILE \*stream):  $/*$  != 0 la eroare pt. acel fisier \*/

#### Coduri de eroare

Dacă un apel de sistem a rezultat în eroare, se poate citi codul erorii din variabila globală extern int errno; declarată în errno.h

Se poate folosi împreună cu funcția char \*strerror(int errnum); din string.h care returnează un șir de caractere cu descrierea erorii

Se poate folosi direct funcția void perror(const char \*s); /\*stdio.h\*/ care tipărește mesajul s dat de utilizator, un : și apoi descrierea erorii

Programarea calculatoarelor 2. Curs 7 Marius Minea

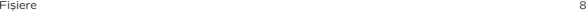

# Citire și scrierea directă

Până acum: funcții orientate pe caractere, linii, formatare (fișiere text) Pentru a citi/scrie direct un număr dat de octeti, neinterpretati: size\_t fread(void \*ptr, size\_t size, size\_t nmemb, FILE \*stream); size\_t fwrite(void \*ptr, size\_t size, size\_t nmemb, FILE \*stream); /\* citesc/scriu nmemb obiecte de câte size octeti \*/

Functiile întorc numărul obiectelor complete citite/scrise corect. Dacă e mai mic decât cel dat, cauza se află din feof și ferror

În C, nu există fișiere tipizate (file of din PASCAL): putem însă defini astfel de funcții pentru fiecare tip în parte: size\_t readint(int \*pn, FILE \*stream) /\* în format binar \*/ { return fread(pn, sizeof(int), 1, stream); } size t writedbl(double x, FILE \*stream) /\* în format binar \*/ { return fwrite(&x, sizeof(double), 1, stream); }

Programarea calculatoarelor 2. Curs 7 Marius Minea

# Fisiere 1986 – 1986 en 1987 en 1988 en 1988 en 1988 en 1988 en 1988 en 1988 en 1988 en 1988 en 1989 en 1989 e Exemplu: copierea a două fișiere

#include <errno.h> #include <stdio.h> #define MAX 512 int filecopy(FILE \*fi, FILE \*fo) { char buf[MAX]; int size: /\* nr. octeti cititi \*/ while (!feof(fi)) {  $size = freqd(buf, 1, MAX, fi);$ fwrite(buf, 1, size, fo); /\* scrie doar size \*/ if (ferror(fi) || ferror(fo)) return errno; } return 0; }

Programarea calculatoarelor 2. Curs 7 Marius Minea

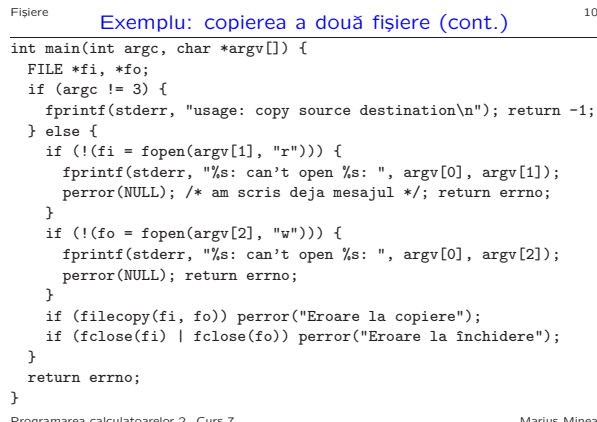

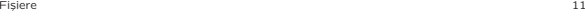

## Funcții de poziționare, etc.

Pe lângă citire/scriere secvențială, e posibilă poziționarea în fișier: long ftell(FILE \*stream); /\* pozitia de la începutul fişierului \*/ int fseek(FILE \*stream, long offset, int whence); /\* pozitionare \*/ Al treilea parametru: punctul de referintă pt. pozitionarea cu offset: SEEK\_SET (început), SEEK\_CUR (punctul curent), SEEK\_END (sfârșit)

void rewind(FILE \*stream); /\* repozitionează indicatorul la început \*/ (echivalent cu (void)fseek(stream, 0L, SEEK SET), plus clearerr

#### Repozitionarea trebuie efectuată:

- <sup>c</sup>ˆand dorim sa "sˇarim" peste <sup>o</sup> anumitˇa port¸iune din fi¸sier
- <sup>c</sup>ˆand fi¸sierul <sup>a</sup> fost scris, ¸si apoi dorim <sup>s</sup>ˇa revenim <sup>s</sup>ˇa citim din el int fflush(FILE \*stream);

scrie în fișier tampoanele de date nescrise pt. fluxul de ieșire stream

Programarea calculatoarelor 2. Curs 7 Marius Minea

Programarea calculatoarelor 2. Curs 7 Marius Minea

#### Fisiere  $\qquad \qquad \qquad 12$ Functii sistem (în stdlib.h)

### Iesirea din program

void abort(); cauzează terminarea *anormală* a programului; efectul pt. tampoanele de date și fișierele deschise depinde de implementare

## int atexit(void (\*func)(void));

înregistrează functii pt. apelare la terminarea normală a programului (actiuni specificate de programator, ex. "doriti să salvati fișierul ?") void exit(int status); termină *normal* executia programului, – întâi se apelează funcțiile înregistrate cu atexit în ordine inversă

– se scriu tampoanele, se ˆınchid fi¸sierele, se ¸sterg cele temporare

– se returneazˇa sistemului de operare codul ˆıntreg dat (v. int main()

se execută comanda string (cu argumente) de procesorul de comenzi; dacă string e NULL, returnează != 0 dacă există procesor de comenzi

# Executia unor comenzi din program int system(const char \*string);

# Fișiere 13<br>Alte functii de lucru cu fișiere

int remove(const char \*filename); 
sterge un fisier int rename(const char \*old, const char \*new); redenumeste un fisier ambele funcții returnează 0 la succes și != 0 la eroare

FILE \*tmpfile(void); creeaz $\tilde{a}$  fisier temporar, deschis în mod wb+ șters automat la sfârșit de program; de ex. pt. date temporare mari

char \*tmpnam(char \*s); generează/returnează un nume nou de fișier numele e copiat și în s dacă s e nenul (necesar: minim L\_tmpnam octeti)

FILE \*freopen(const char \* filename, const char \* mode,

FILE \* restrict stream);

deschide fisierul filename și îl asociază cu fluxul stream (redirectează fluxul logic stream în fisierul fizic filename; returnează NULL în caz de eroare, stream la succes închide un eventual fișier asociat anterior cu stream) poate fi folosit pentru redirectarea intrării/iesirii din program Programarea calculatoarelor 2. Curs 7 Marius Minea  $F$ <sup>Eişier</sup> $\epsilon$  Exemplu cu fisiere temporare, comenzi și redirectare  $14$ 

#include <stdio.h> #include <stdlib.h> int fatal(char \*msg) { perror(msg); exit(1); } int main(int argc, char \*\*argv)

#### char s[80];

{

}

if  $(\text{arc} != 2)$  fatal("lipseste nume fisier"); if (!freopen(argv[1], "r", stdin)) fatal("eroare la deschidere/redirectare intrare"); if (!freopen(tmpnam(NULL), "w+", stdout)) fatal("eroare la creare/redirectare iesire"); if (system("sort")) fatal("eroare la sortare"); if (fseek(stdout, 0, SEEK\_SET)) fatal("eroare repozitionare"); /\* prelucram fisierul de iesire; aici doar tiparim \*/ while (fgets(s, 80, stdout)) fprintf(stderr, "%s", s); fclose(stdin); fclose(stdout); return 0; Programarea calculatoarelor 2. Curs 7 Marius Minez

Fi<sub>siere</sub> 15

Functiile de tipul printf/scanf pot avea ca sursã/dest. și șiruri de char. int sprintf(char \*s, const char \*format, ...);

int sscanf(const char \*s, const char \*format, ...);

Pentru sprintf, poate apărea problema depășirii tabloului în care se scrie, dacă acesta nu e dimensionat corect (suficient). Se recomandă: int snprintf(char \*str, size\_t size, const char \*format, ...); în care scrierea e limitată la size caractere ⇒ variantă sigură

Între functii similare, trebuie alese cele corespunzătoare situatiei. Ex:

# int n, r; char \*s, \*end;

 $n = \text{atoi}(s)$ ; /\* dacă suntem siguri; nu semnalează erori \*/

 $n = \text{strtol}(s, \text{kend}, 10)$ ; /\* se pot testa erori (s == end) si prelucra mai departe de la end \*/

 $r =$  sscanf(s, "%d", &n); /\* se pot testa erori (r != 1)

- dar punctul de oprire în s nu e explicit (eventual cu %n) \*/
- Programarea calculatoarelor 2. Curs 7 Marius Minea

# <sup>16</sup><br>Funcții cu număr variabil de argumente

Functiile de tipul printf/scanf au număr variabil de argumente  $( \ldots )$ Pentru a implementa o astfel de functie, trebuie un mod de acces la argumentele cu număr variabil, pornind de la ultimul arg. numit. ⇒ limbajul C definește o serie de macro-uri în stdarg.h

– tipul va list pentru a retine informatii despre lista de argumente void va\_start(va\_list ap, ultimarg);

 $-$  initializează ap pornind de la adresa ultimului argument tip va\_arg(va\_list ap, tip);

– returnează următorul argument din listă, presupus a fi de tipul tip apelată repetat pentru fiecare argument; tipul argumentelor și numărul lor trebuie deduse din argumentele fixe (ex. formatul la print/scanf) void va\_copy(va\_list dest, va\_list src);

– copiazˇa un va\_list, inclusiv punctul curent de prelucrare atins void va\_end(va\_list ap);

– apelat pentru ˆıncheierea corectˇa <sup>a</sup> prelucrˇarii argumentelor

Programarea calculatoarelor 2. Curs 7 Marius Minea

Fișiere 17 Preprocesorul C

– extensii (macro-uri) pentru scrierea mai concisˇa <sup>a</sup> programelor

– preprocesorul efectueazˇa transformarea intr-un program C propriu-zis

– directivele de preprocesare au caracterul # la ˆınceput de linie

#include <numefisier> sau #include "numefisier"  $-$  include textual fisierul numit (în mod tipic definitii) (a doua variantă: caută întâi în directorul curent apoi în cele standard)

#define LEN 20 /\* substituție textuală simplă \*/ int tab[LEN]; /\* pentru definirea de constante simbolice \*/ for (i = 0; i < LEN; i++) { ... } /\* mai robust la modificari \*/

forma generală: #define nume(arg1,...,argn) substituție #define max(A, B) ((A) > (B) ? (A) : (B))

#define swapint(a, b) { int tmp; tmp = a; a = b; b = tmp; }

Obs: substituția se face textual  $\Rightarrow$  pot apărea probleme subtile – folositi paranteze în jurul argumentelor (evită erori de precedentă)  $-$  argumentele: evaluate la fiecare aparitie textual $\delta$  (ex. de 2x  $\hat{n}$  max) ⇒ rezultat incorect la evaluarea repetată a expresiilor cu efect lateral Programarea calculatoarelor 2. Curs 7 Marius Minea Fisiere 18 de eeu n.C. In 18de eeu n.C. In 18de eeu n.C. In 18de eeu n.C. In 18de eeu n.C. In 18de eeu n.C. In

# Compilarea conditională

pt. a compila selectiv portiuni de cod din program în functie de optiuni (caracteristici arhitecturale; pt. depanare; functionalitate în plus; etc)

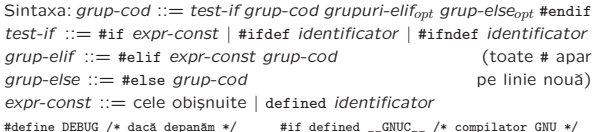

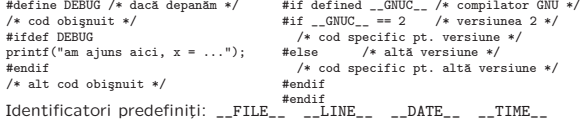

Ex: fprintf(stderr, "eroare în %s linia %d\n", \_\_FILE\_\_, \_\_LINE\_\_);

Programarea calculatoarelor 2. Curs 7 Marius Minea